MoboPlay Crack Free For PC

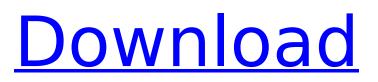

MoboPlay is a reliable tool that lets you access and manage most of the phone features directly from your computer. Using the free app, you can backup your phone's content, reboot it, manage music, videos, contacts and messages, and even set a single note or a ringtone. Besides, you can share files with other people, view the phone's notifications, render a display of the phone's screen on your PC and create a backup. MoboPlay Features: - Support for Google and Apple mobiles-Share files to and from your phone-Backup and restore data-Clear phone space (Delete trash, call logs, photos, videos and more)-Manage contacts-Access phone features-Battery monitor-WiFi station-Screen mirroring-Security options-Indicator of left side icons, Notification, sound, new ringtone and battery status Some applications on the Google Play Store are free. Others may require payment, such as Amazon's Kindle books and apps, Lenovo's ThinkPad devices, UPS partner packages and more. There are third-party applications that have the capability to manage and optimize smartphones directly from your PC. One of them is MoboPlay,

which is a free application that provides users with essential functions such as backup, reset, clean phone space, manage contacts, media, manage music, videos, notifications, security, battery and more. In addition, you can also create and listen to ringtones directly on your PC. The program's interface is very simple and easy to use. More so, the program features on-screen instructions that enable you to understand its functions. Updating a Frequently Asked Question (FAQ) Q: How to access MoboPlay? A: You can download MoboPlay from the Google Play Store. However, if you want an alternative, you may consider using MoboPlay because it allows you to manage most Android or iOS smartphones. MoboPlay Settings Q: How to install MoboPlay? A: You can install MoboPlay on your computer from the Google Play Store on your PC. Q: How to sign in to the MoboPlay program? A: To sign into the program, open the Google Play Store or the Chrome browser, and search for MoboPlay. Q: What are the app's supported devices? A: The MoboPlay program can manage most iOS and Android smartphones. Functionality MoboPlay comes with an application launcher that allows you to

 Manage Android and iOS phones from the PC (Windows/Mac), • Restores the phone in case of a boot-up-failed and • Allows you to make backups from the PC, • Use disk space cleaner to get rid of unnecessary files, • Generate custom ringtones and manage sound settings, • Download, transfer and upload pictures from the PC, • Send files to the phone directly from the PC and so on. Free web hosting blog program that contains a beautiful, clean design and can be created extremely quickly. There are also many features that can help you make the most out of your web site. The blog system has a clean and polished look, and there are lots of skins and color combinations available. If you want to change the look of your site, you can customize it just by choosing the theme that you like best. Start your free blog with no set up fee and no monthly fees! Beginners will enjoy the automatic installation of a popular blog package, WordPress. You will then be able to create a blog in just a few minutes. There is also an option to link your blog to Facebook and Twitter for easy navigation and blog updating. After that, you just need to adjust the template to create your blog.

Most of your site features will work with no adjustments. You can get suggestions for actionable content such as title and description and you can also get suggestions for tags or topics. There are lots of options to help you get your blog set up so that you can view, edit, delete, moderate and reply to comments. To get your blog up and running, you only need to use the one-click install for WordPress. A video will help you get it going and there is an extensive tutorial to help you, too. If you have any questions, you can also get help from a live person. The blog program is intuitive and offers lots of features for its users. Its blank slate theme is one of the best options that you have and the interface is simple to use. If you have a smartphone and want to try out a blog for free, the blog program is perfect for you. Is the GNOME desktop environment one of your favorite options for Linux? If so, do you like the way it provides you with the chance to use multiple application and files at the same time? If the answer to that question is yes, then you might also be interested in the fact that there is something called GNOME Book b7e8fdf5c8

MoboPlay is your personal connected assistant on your Android and iOS devices. By combining both phone management and remote access via your PC, it lets you turn your smartphone and tablet into a capable PC replacement. Enjoy a trouble-free, efficient and user-friendly experience. App Info -MoboPlay - Multifunctional App - Download and Install MoboPlay App Image: MoboPlay App Screenshots: App Tags: App Version: 1.01.12 App Size: 5.8 MB App Developer: Appunite Inc App Style: Utility Device: Android and iOS iOS: iOS, iPad, iPhone Android: Android, HTC, Samsung, Sony, LG and Other Mac: Linux and Windows Category: Utility, Remote Control, Network Utility, Phone, it was necessary that they have one. Thus, we conclude that because it was the intent of the law to preserve a centralized court system, the Juvenile Court should have exclusive jurisdiction over the minor's case at all times. The dissent would have us look to the existence of another remedy to determine the intent of the legislature. However, the existence of a remedy does not negate the clear intent of the legislature to

maintain the \*352 current system of juvenile court jurisdiction in cases involving juvenile delinquency. The intent of the legislature in enacting the General Delinguency Law was that the law should provide for juvenile delinquency proceedings and that the juvenile court would have jurisdiction, after all the other available remedies had been exhausted, to hear and determine a case of juvenile delinguency. The intent of the General Delinquency Law and its subsequent amendments was to establish a judicial system in which the rights of the parties, particularly those of a juvenile, were to be protected and the punishment as well as the fairness of a particular case would be determined by a unified court. The dissent's suggested remedy would permit a juvenile who is subject to a delinguency proceeding to escape the protections and procedures of juvenile court jurisdiction and thereby destroy one of the primary purposes of that system of justice. In conclusion, we note that even if there were another remedy, a judge of the Superior Court could, under our constitution, hear the minor's case in the Superior Court. The Superior Court is one of the four general trial courts of this Commonwealth. Article 5, § 6,

Constitution of Pennsylvania; Commonwealth v. Samuel, 413 Pa. 340, 196 A. 2d 347 (1964). It is one of the eighty-one "general and

What's New In?

The most useful application for managing your Android and iOS devices. →Android device manager and iOS device manager. 

Backup your content. →Ringtone and voice recording. →Rename files.  $\Rightarrow$  File manager.  $\Rightarrow$  Download and share files.  $\Rightarrow$ Support 20 languages.  $\Rightarrow$ Feature updates.  $\rightarrow$ Support internal and external SD card.  $\rightarrow$ HD display.  $\Rightarrow$  Easy to understand.  $\Rightarrow$  Support both Android and iOS.  $\Rightarrow$  Supports both Android and iOS →Very useful application for managing your mobile devices. Download now!  $\rightarrow$  Are you looking for MoboPlay? You can download MoboPlay and enjoy all of its features for free.  $\rightarrow$ Visit : MoboPlay.com If you have a smartphone, it's likely that you've considered using a file manager application to make some changes to the content stored on it. However, many smartphones do not come with such tools, so you can turn to a universal, reliable software that will help you to manage your device in an easy and convenient manner. If you've

always wondered how exactly you can easily manage Android smartphones, you should definitely check out the Phone Tool Pro app. This useful application lets you access some of the core features of Android smartphones with ease. If you have a smartphone, you will not regret checking it out! Set up your smartphone with the Phone Tool Pro App The first thing you need to do is enable notifications for the Phone Tool Pro application. To start, you need to first install it from the Google Play store. You will see the notification when the installation is completed. Once you have installed it, open the Phone Tool Pro app and click on the Phone App option that will show up on your home screen. Launch the application and you will see the Phone section on the left side of your screen. Here you can check your connection details as well as basic information about your smartphone by clicking the Phone Info link. Click on the Phone Function option to access phone features, such as viewing contacts, setting new reminders, viewing map locations, checking battery percentage and managing email accounts. MoboPlay Description: The most reliable mobile application for managing your Android and iOS devices. -Simple

management of your smartphone. →View your messages, contacts, bookmarks, call logs, ring

System Requirements For MoboPlay:

Windows 7 / 8 / 10 Mac OS X 10.10 or later 2 GB RAM 1366 x 768 display (32 bits) DirectX 11 2 GB available hard disk space How to Install the New Update The new update can be downloaded via the store, or by updating your current Installation of the game. Just go into your "My Games & Apps" in Steam, select "Bethesda.net(Steam Client)", and click on the "check for updates" button. When the update is found

## **Related links:**

https://wintermarathon.de/advert/dpkgen-crack-torrent-activation-code/ https://liquidonetransfer.com.mx/?p=37084 https://emealjobs.nttdata.com/en/system/files/webform/spesoft-audio-converter.pdf https://caspianer.com/wp-content/uploads/2022/07/Html Bookmark Compare-1.pdf https://fam-dog.ch/advert/film-closet-for-windows-10-8-1-crack-latest/ https://machinetoolsearch.com/webedit-crack/ http://micg-adventist.org/2022/07/04/playvo2-crack-free-download/ https://sumakart.com/mascot-distiller-2-3-2-crack-torrent-activation-code-download/ http://it-labx.ru/?p=60637 https://bsmiphilippines.com.ph/sites/default/files/webform/GPUmat.pdf https://hoponboardblog.com/2022/07/jmatharray-serial-number-full-torrent-for-windows-updated-2022/ https://www.debeiaard-utrecht.nl/advert/java-email-server-crack-with-serial-key-pc-windows-updated-2022/ https://aposhop-online.de/2022/07/04/id3-renamer-crack/ https://maltmarketing.com/advert/perfectcompress-6-12-mac-win-updated-2022/ http://psychomotorsports.com/?p=29209 http://angkasydney.org/snippy-crack-with-registration-code/ https://www.7desideri.it/obj-import-for-solidworks-crack-free-x64-2022-latest/ https://onlinenews.store/singularity-app-1343-free-latest/ https://ksycomputer.com/wpcontent/uploads/2022/07/Files Email And Phone Number Extractor Free Download April2022.pdf http://www.studiofratini.com/mac-changer-with-key-download-x64-2022/